## **Projected Digital Images**

All images entered should be saved with a resolution of 1600 pixels (horizontal) by 1200 pixels (vertical).

If your chosen photograph does not match this 4:3 format ratio, there will be two bands of unused pixels across the top and bottom, or on either side, of the image. These unused pixels should be selected as **black** on the canvas.

For example, a typical image taken by a DSLR camera will have a format ratio of 3:2 and would result in the PDI format shown on the right if resized as suggested.

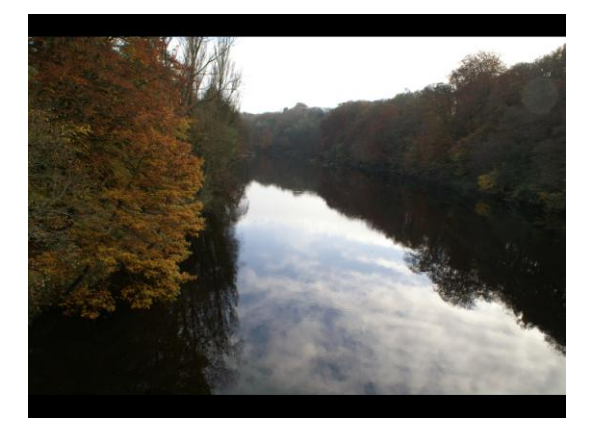

Once resized, the image should be saved at the highest quality jpeg setting (ie 12 in Photoshop), taking care not to overwrite the original (higher-resolution) file. As an alternative to the 'Save As..' command in Photoshop, you might like to use the 'Save for Web..' command. In this case, you should choose 100% as the jpeg quality.

The outline steps below are a summary of those recommended by Oldham Photographic Society:

- 1. Flatten Image (just to make sure there are no layers layers may blend differently with a different profile)
- 2. Convert to sRGB if necessary (using Relative Colorimetric intent)
- 3. Fit to 1600 x 1200 (resize to fit within 1600px x 1200px box)
- 4. Convert to 8 bit
- 5. Sharpen for final use (Unsharp Mask, Amount: 70%, Radius: 0.3px, Threshold: 1)
- 6. Make canvas size same as screen size and fill empty areas with black
- 7. Save for Web (JPEG, quality 100%, embed profile)
- 8. Close (and do not save just so it does not write over your original)

## **Once the file has been created, it should be named for Competition as :**

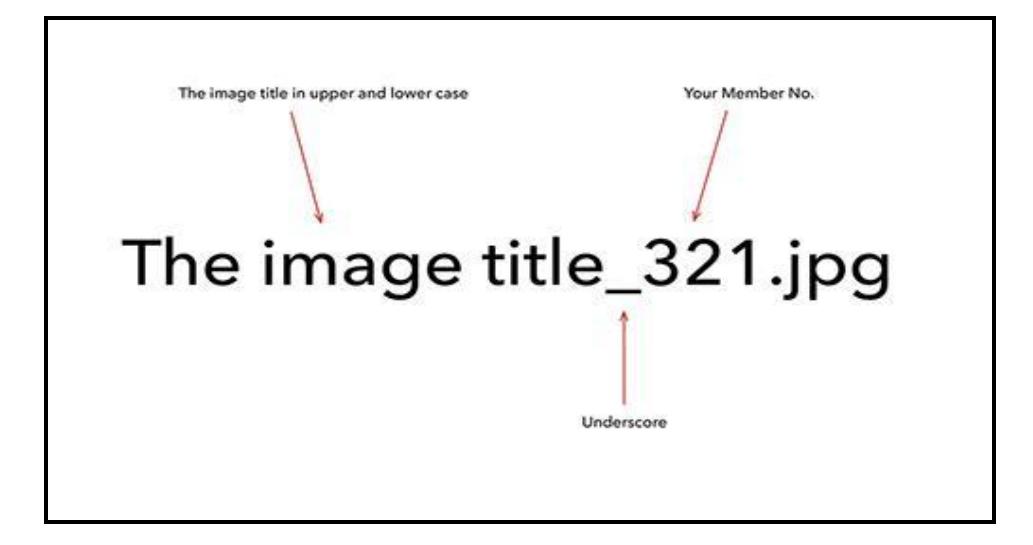

## **Projected Digital Triptych Entries**

A dictionary definition of a triptych is:

a work of art in 3 pieces: a painting or carving consisting of three panels, often made as an altarpiece hinged together so that when the smaller outer panels are folded the middle part is entirely covered.

We are not looking necessarily for such an interpretation, but any triptych entered should be regarded as a whole, with the three images, or indeed prints, complementing each other, either artistically or by telling a story.

As the digital triptych entries will be projected as one image, they should meet the same requirements as the normal Projected Digital Images explained above.

The three triptych images should be arranged within one 1600px x 1200px frame. As one possible example of how to do this, Peter Guys's 'Departure Time' winning entry from 2014-15 is shown below:

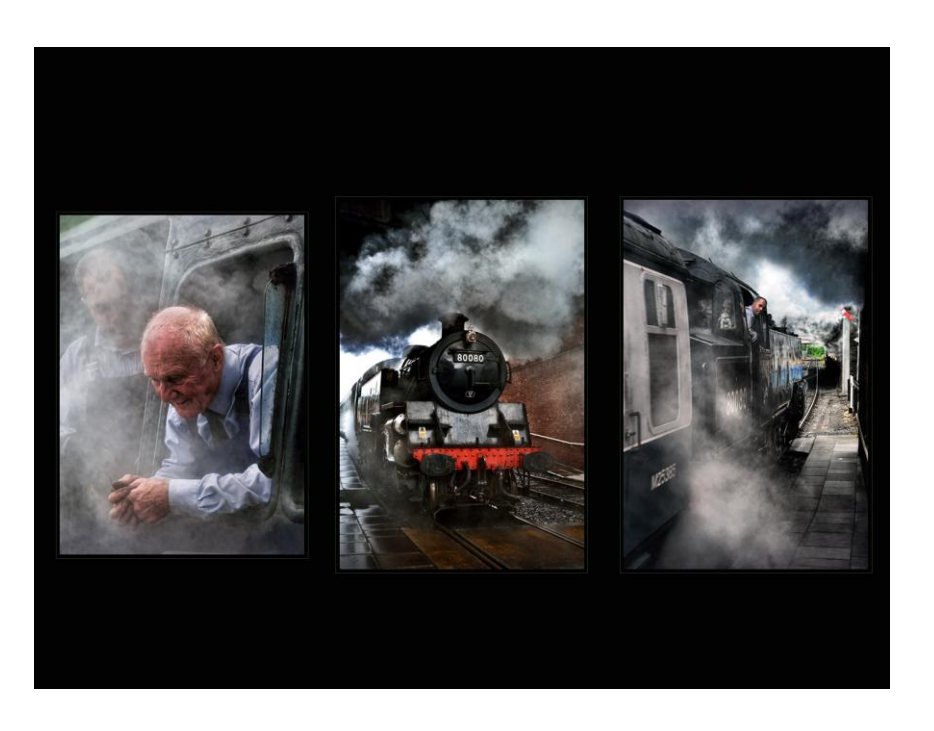

Note that a black frame around each component image has been used here. A black canvas is not compulsory in such triptych images, however - white or other colours may be used.

Members have also experimented with the arrangement of the images, such as Tom Richardson's 'Inner Conflict' from 2015, shown below :

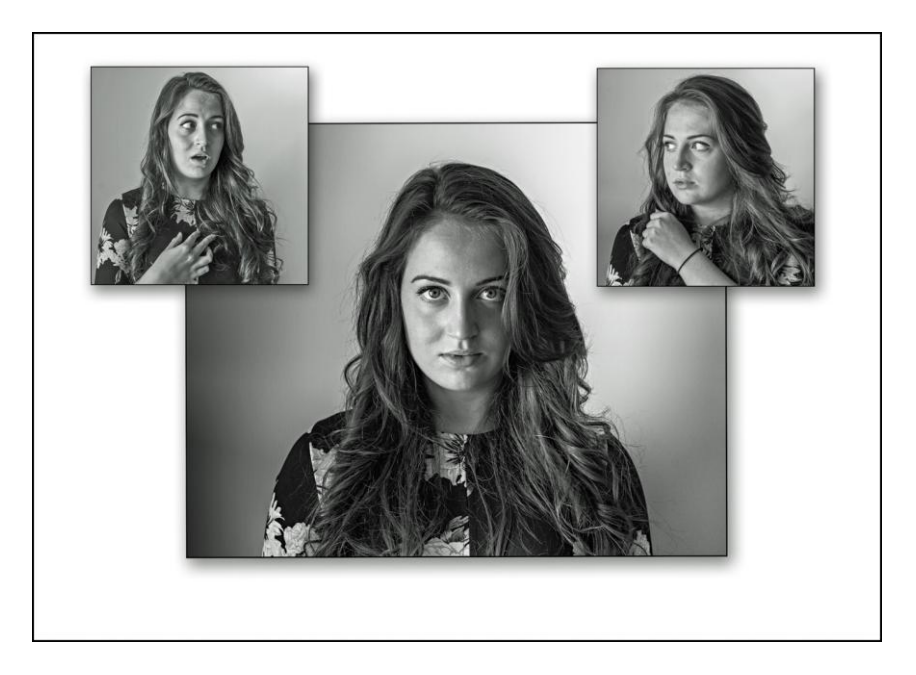